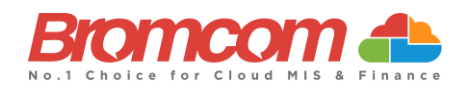

# **Google Integration FAQs**

**Note**: All pages below are subject to having the relevant **Roles & Permissions**.

This guide has been created to discuss some **Frequently Asked Questions** regarding **Google Integration** with Bromcom, how it works and common questions posed by those who want to use it.

## **Q** - **What is the difference between provisioning and syncing**?

**A** - Provisioning is setting up the **Scopes**(**Groups**, **Users** etc.), while syncing would be the process of adding or removing data to those **Scopes** based on the data in the MIS.

### **Q** - **What do Primary and Secondary Domains mean**?

**A** - This is essentially the package that **Schools** have and use with Google. The **Google Administrator** for the **School** should know which one is being used. Further guidance can be found [here.](https://support.google.com/a/answer/175747?hl=en&ref_topic=3542755)

### **Q** - **What exactly do Staff & Student Email Address formats control**?

**A** - This will be the Email that Google themselves use to send notifications to the **Students/Staff's Teams Accounts**. **Admins** will see these on the **Admin Console** and also the user sync page within MIS. There are different configuration options that **Admin** can set based on how they want the emails to be formatted.

### **Q** - **Within the Group Settings, what should I sync across**?

**A** - This depends entirely on which type of notifications need to be received on **Teams**. **Tutor Groups** and **Teaching Classes** would need to be synced for almost every **School**. If **Departments** or **Subjects** are synced, this provides the ability to create a **Mail List** for **All Subject Teachers** or **Heads of Departments** using Google. Whatever is ticked will pull across to the Google from the MIS.

## **Q** - **Will all Events on Bromcom sync across if I use the Calendar Sync settings**?

**A** - This comes down to which **Calendar Events** are ticked and how these are setup in Bromcom beforehand. Within the MIS, if every **Staff** member can see **Diary** or **Holiday Calendar Events**then it would be recommended to sync those across too.

#### **Q** - **What is Classroom Provisioning?**

**A** – The first feature of setting the **School ID** is more for the **Multi Academy Trusts** (**MATS**) because it allows them to differentiate on the admin console each of the classrooms for each of their schools. The other feature of setting the **Academic Year** is beneficial to easily distinguish current and achieved classes each **Academic Year**. So a Year 10 class for 2021 cannot be mistaken for a Year 10 class in 2022 because the ability to archive older Classes is given here and prevents any confusion.

#### **Q** - **Do I need to sync Google and Bromcom manually?**

**A** - Within the **Google Integration Configuration** on the **MIS**, there is an option to use **Auto Sync**. Using this means that on a daily basis, the Bromcom data will sync with Google for all configured entities. Even with this option on schools can still sync manually as and when required.